## **Einleitung**

Python ist eine Programmiersprache, die sehr leicht zu erlernen ist und die sich deshalb perfekt für deinen Einstieg in die Programmierung eignet.

Ich selbst habe Python im Jahr 2000 kennengelernt. Damals war ich an der Technischen Universität Dortmund und betreute ein Team, das E-Learning-Material zur Einführung in die Informatik entwickelte. Ein Kapitel widmete sich dem Thema »Objektorientierte Programmierung« mit der bis dahin ziemlich unbekannten Programmiersprache Python. Als ich die ersten Python-Skripte sah, war ich sofort begeistert. Kurze Texte, deren Bedeutung man rasch erfassen konnte. Ideal zum Lernen. Zwei Jahre später schrieb ich für den mitp-Verlag mein erstes Python-Buch. Im Frühjahr 2003 besuchte ich zum ersten Mal die PyCon, die internationale Konferenz der Python-Community, in Washington DC (USA). Hier trafen sich Wissenschaftlerinnen und Wissenschaftler aus der ganzen Welt und berichteten in Vorträgen, wie sie Python in ihren Fachgebieten einsetzten. Die Konferenztage begannen immer mit einem gemeinsamen Frühstück an großen Tischen im Ballsaal des Konferenzzentrums der George-Washington-Universität. Hier traf ich auch Guido van Rossum, den Erfinder der Programmiersprache Python. Während seines Vortrags wechselte er mehrmals sein T-Shirt, damit die Farbe immer zur Vortragsfolie passte.

So wie die Menschen, die ich auf der PyCon kennengelernt hatte, ist auch die Programmiersprache selbst: Sie ist offen, freundlich und lädt zum Mitmachen ein.

Freue dich auf spannende Projekte, in denen du die wichtigsten Konzepte von Python kennenlernst. Du schreibst praktische Rechenprogramme, die sich mit dem Benutzer unterhalten. Du gestaltest Spiele und digitale Assistenten zum Dichten, Briefeschreiben und zum Bestimmen von Pflanzen. Du entwickelst Benutzungsoberflächen mit Eingabefeldern und Schaltflächen. In kreativen Projekten lässt du den Computer Bilder zeichnen und Geschenkpapier drucken. Du lernst, wie man Daten aus dem Internet verarbeiten kann und wie man eine App zum Speichern und Verwalten von Notizen entwickelt.

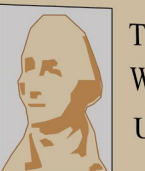

THE GEORGE **WASHINGTON UNIVERSITY**  Die Programmbeispiele sind kurz und können von dir weiter ausgebaut werden. Alle wichtigen Codezeilen werden durch Texte und Bilder erklärt.

Du kannst die Programmbeispiele von der Website des mitp-Verlags herunterladen. Der URL ist:

https://www.mitp.de/0655

Wähle die Registerkarte **Downloads** und klicke auf den Link **Programmbeispiele**. Nach dem Entpacken hast du für jedes Kapitel ein Verzeichnis mit den Programmen, die im Buch erklärt werden.

Viel Spaß mit Python!

Michael Weigend

Das Vorwort haben Sie von *No edv-buchversand.de* 

Das Buch erhalten Sie hier